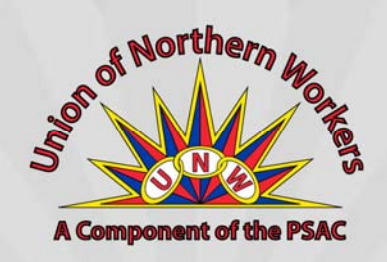

Good afternoon,

Congratulations on your candidacy in the 2019 Territorial General Election! If elected, you will be responsible for representing your constituents in the Legislative Assembly. Many of those constituents are employed in the GNWT public service.

The Union of Northern Workers represents almost 6,000 employees across the NWT. As per UNW Regulations, every four years we ask territorial candidates where they stand on issues that are important to our members, their families, and everyone who has a stake in accessing quality public services.

The UNW appreciates your responses on these key issues by **Friday, September 20**.

**Please answer each question with YES or NO.** If you wish to elaborate on your response, you may do so in the space below each question. Full responses from each candidate will be published on the UNW website:

- 1. Will you oppose any cuts to the Public Service workforce resulting from austerity measures to fund infrastructure projects?
- 2. Will you oppose contracting out unionized work and fight to return services currently contracted out?
- 3. Will you oppose any further use of Public-Private Partnerships (P3s) that benefit out of territory businesses for GNWT projects? (for example: Stanton Territorial Hospital)
- 4. Will you oppose the misuse of precarious and casual positions of unionized workers?
- 5. Will you ensure the Union of Northern Workers is a full participant in the modernization of the *Public Service Act*?

## **In accordance with the UNW Regulations, on September 30, 2019, the Union of Northern Workers will publish its Election Report Card**.

Candidates who respond 'YES' to all questions will be given a passing grade, while candidates who respond 'NO' to one or more questions will receive a failing grade.

Additionally, the published Report Card will include information on how members of the public can access a breakdown of each candidate's grade along with their full response to each question.

We look forward to your responses.

Sincerely,

Todd Parsons President of the Union of Northern Worker

Email: hq@unw.ca Web: www.unw.ca